## **MediaWiki:Apihelp-query+categoriesparam-categories**

De Topo Paralpinisme

Lister uniquement ces catégories. Utile pour vérifier si une certaine page est dans une certaine catégorie.

Récupérée de « [https://www.base-jump.org/topo/index.php?title=MediaWiki:Apihelp](https://www.base-jump.org/topo/index.php?title=MediaWiki:Apihelp-query%2Bcategories-param-categories)[query%2Bcategories-param-categories](https://www.base-jump.org/topo/index.php?title=MediaWiki:Apihelp-query%2Bcategories-param-categories) »

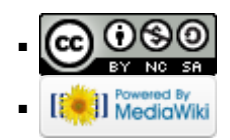